## miro VIDEO /Pinnacle Video DC30/DC30plus REV.6

Which Windows driver do I need for miro/Pinnacle DC30x and my videosolution? Welchen Windows-Treiber benötige ich für meine miro/Pinnacle DC30x und mein Videoprojekt?

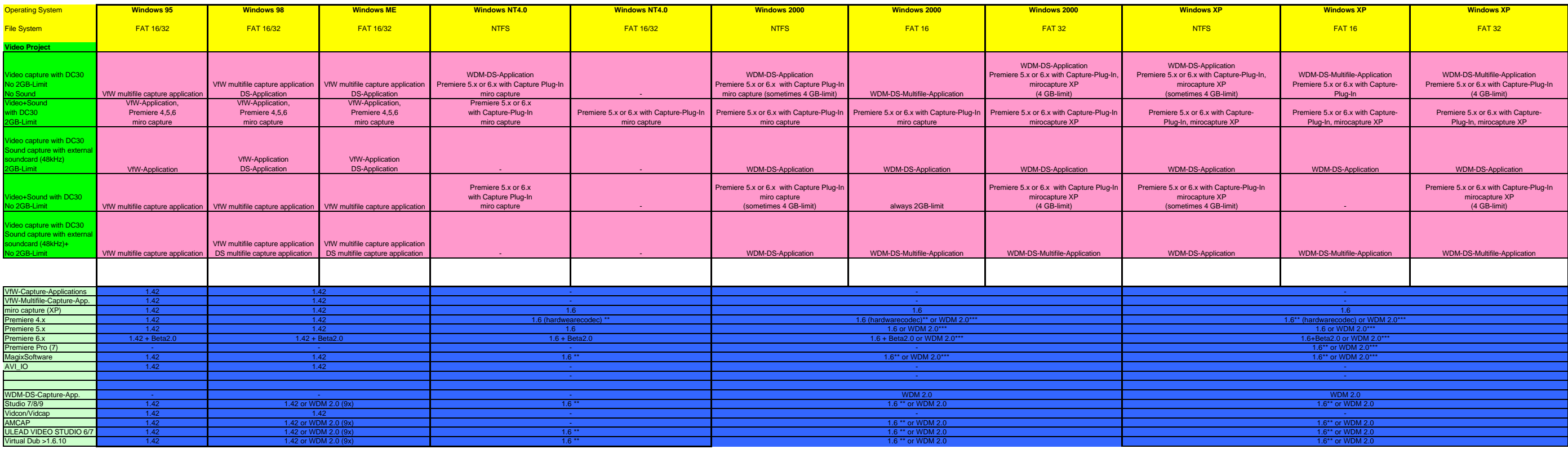

## Wie benutze ich dieses Auswahlblatt?

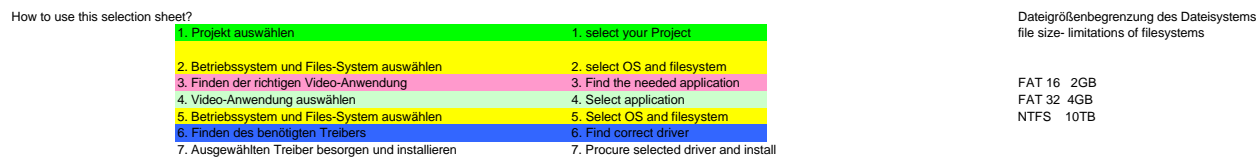

em FAT 16 2GB<br>3. FAT 16 2GB<br><mark>1. Fat 16 24GB</mark><br>2. NTFS 10TB

Veröffentlichung einer Kopie dieser Seite nur nach schriftlicher Genehmigung durch www.mirosupport.de Publish of this page only after written approval of www.mirosupport.de

\*\* only edit with software MJEPG-codec (included in driver) capture with mirocapture(XP)

\*\*\* only edit with software MJEPG-codec (included in driver) capture with a DirectShow application (AMCAP)

© 28.03.2006 www.mirosupport.de

Für Fragen bitte eine Mail an webmaster@mirosupport.de<br>For questions please send a mail to webmaster@mirosupport.de